# **АННОТАЦИЯ РАБОЧЕЙ ПРОГРАММЫ ДИСЦИПЛИНЫ ПРИЕМ 2018 г. ФОРМА ОБУЧЕНИЯ очная**

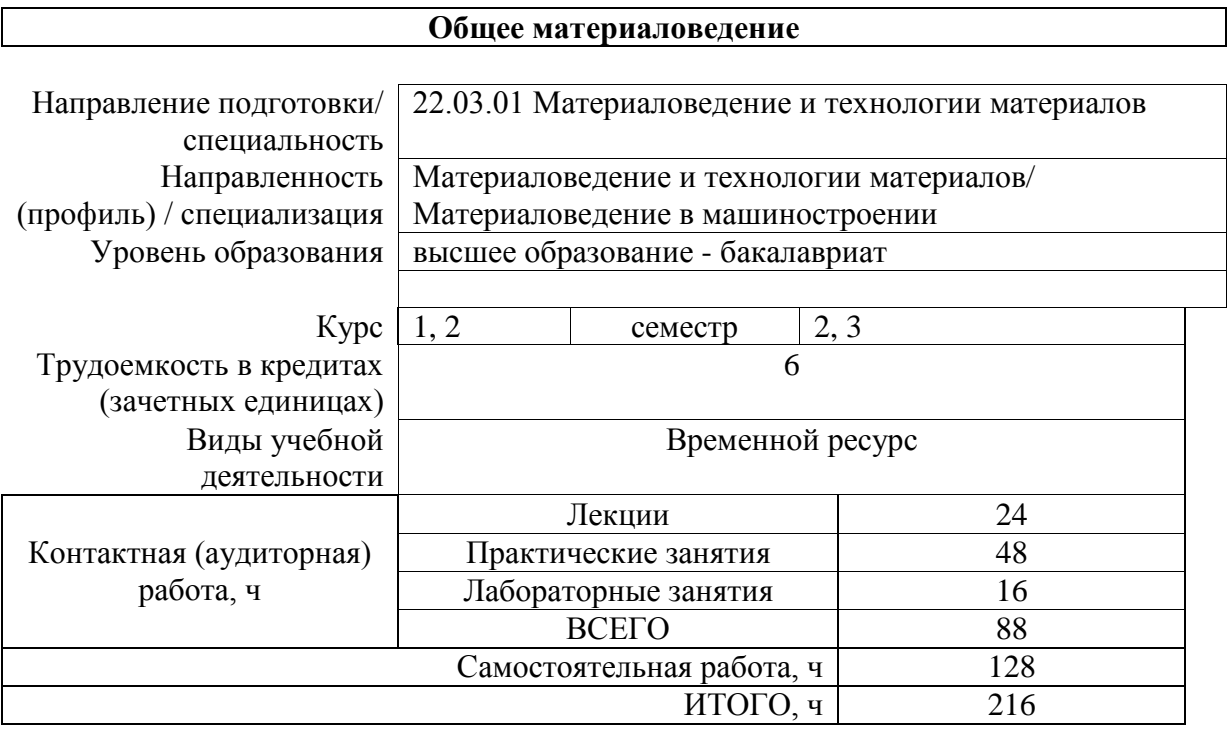

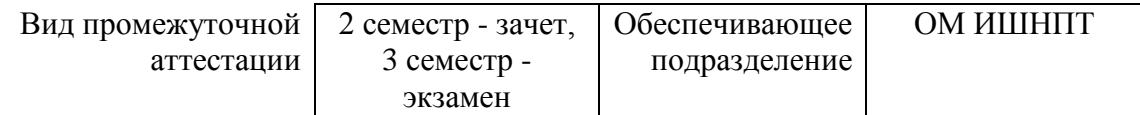

## 1. Цели освоения дисциплины

Целями освоения дисциплины является формирование у обучающихся определенного ООП (п.5 Общей характеристики ООП) состава компетенций для подготовки к профессиональной деятельности.

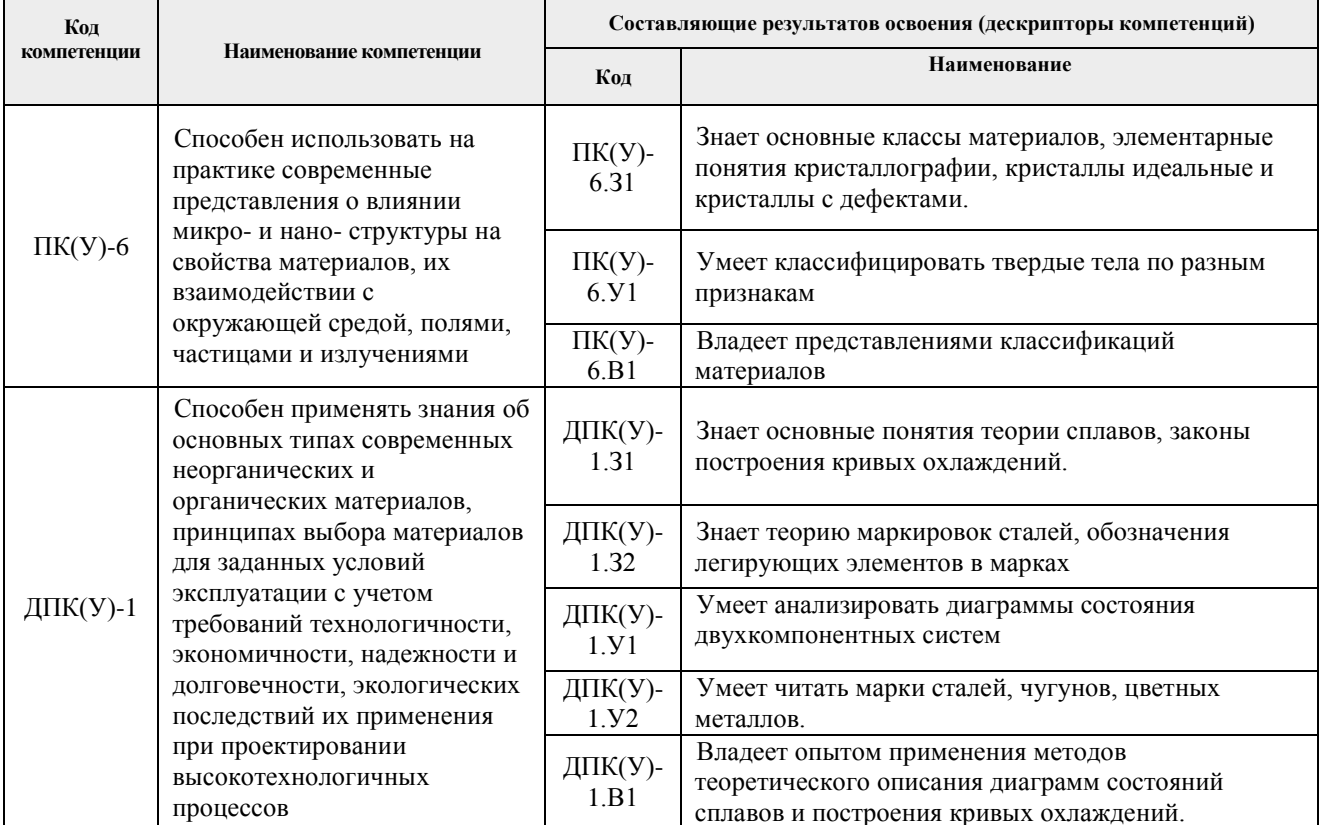

# 2. Планируемые результаты обучения по дисциплины (модулю)

После успешного освоения дисциплины будут сформированы результаты обучения:

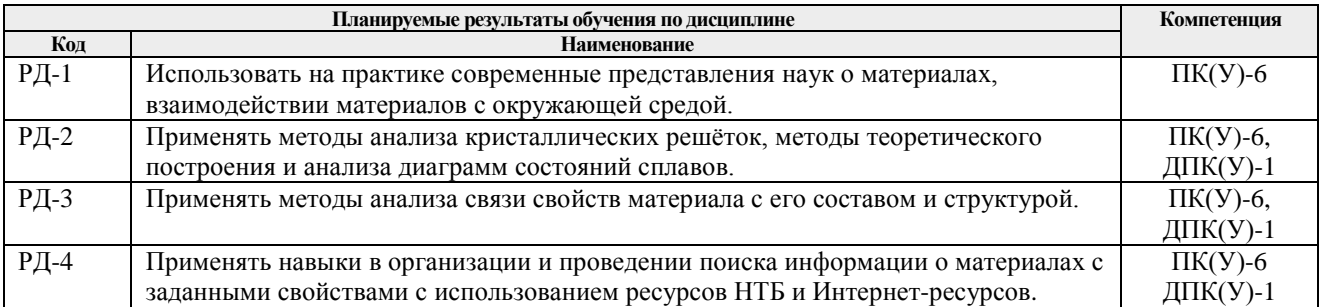

### **3. Структура и содержание дисциплины**

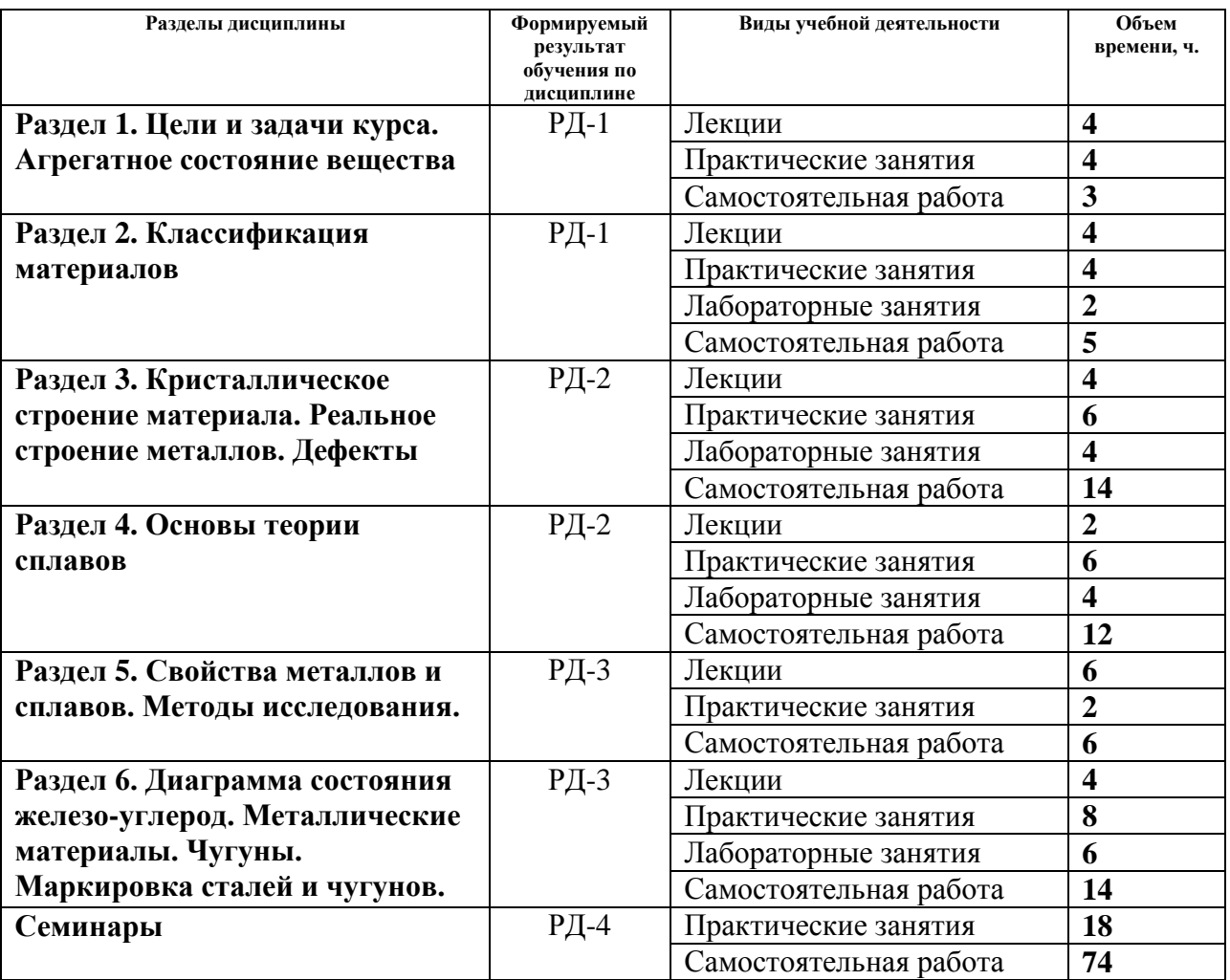

#### **Основные виды учебной деятельности**

### **4. Учебно-методическое и информационное обеспечение дисциплины**

### **4.1. Учебно-методическое обеспечение**

### **Основная литература**

- 1. Новиков И. И. Металловедение / Новиков И. И., Золоторевский В. С., Портной В. К., Белов Н. А. Т. 1,2: Металловедение: В 2 т-х. Т. 1. Основы металловедения; Т. 2. Термическая обработка. Сплавы. Т. 1,2 / Новиков И. И., Золоторевский В. С., Портной В. К., Белов Н. А.; Авторы: Ливанов Д.В., Медведева С.В., Аксёнов А.А., Евсеев Ю.В. Под общ. ред. проф. Золоторевского В.С. - 2-е изд. - Москва: МИСИС, 2014. - 1020 с. - Текст: электронный // Лань: электронно-библиотечная система. - URL: [https://e.lanbook.com/books/element.php?pl1\\_id=69779](https://e.lanbook.com/books/element.php?pl1_id=69779) - Режим доступа: для авториз. пользователей
- 2. Земсков Ю. П. Материаловедение: учебное пособие / Ю. П. Земсков. Санкт-Петербург: Лань, 2019. - 188 с. - ISBN 978-5-8114-3392-6. - Текст: электронный // Лань: электроннобиблиотечная система. - URL: https://e.lanbook.com/book/113910 - Режим доступа: для авториз. пользователей
- 3. Галимов Э. Р. Современные конструкционные материалы для машиностроения: учебное пособие / Э. Р. Галимов, А. Л. Абдуллин. - 3-е изд., стер. - Санкт-Петербург: Лань, 2020. -

268 с. - ISBN 978-5-8114-4864-7. - Текст: электронный // Лань: электронно-библиотечная система. - URL: <https://e.lanbook.com/book/126707> - Режим доступа: для авториз. пользователей

### **Дополнительная литература**

- 1. Бондаренко Г.Г. Основы материаловедения: учебник / Г. Г. Бондаренко, Т. А. Кабанова, В. В. Рыбалко. - Москва: БИНОМ. Лаборатория знаний, 2014. - 760 с.: ил. - Учебник для высшей школы. - Предметный указатель: с. 748-760. - ISBN 978-5-9963-0639-8 [\(http://catalog.lib.tpu.ru/catalogue/simple/document/RU%5CTPU%5Cbook%5C278271](http://catalog.lib.tpu.ru/catalogue/simple/document/RU%5CTPU%5Cbook%5C278271) )
- 2. Матюшкин Б. А. Технология конструкционных материалов: учеб. пособие / Б.А. Матюшкин, В.И. Денисов. - Москва: ИНФРА-М, 2019. - 263 с. - ISBN 978-5-16-107144-1. - Текст : электронный // ZNANIUM.COM: электронно-библиотечная система - URL:<br>https://new.znanium.com/catalog/product/995590 - Режим лоступа: лля авториз. <https://new.znanium.com/catalog/product/995590> - Режим доступа: для пользователей
- 3. Никулин С. А. Материаловедение и термическая обработка: учебное пособие [Электронный ресурс] / Никулин С. А., Турилина В. Ю. 2-е изд., перераб. и доп. - Москва: МИСИС, 2013. - 171 с. - Книга из коллекции МИСИС - ISBN 978-5-87623-688-3. - Текст: электронный // Лань: электронно-библиотечная система. - URL: <https://e.lanbook.com/book/117179> - Режим доступа: для авториз. пользователей

### **4.2. Информационное и программное обеспечение**

Internet-ресурсы (в т.ч. в среде LMS MOODLE и др. образовательные и библиотечные ресурсы):

1. Электронный курс - <http://stud.lms.tpu.ru/course/view.php?id=1497>

Профессиональные Базы данных и информационно-справочные системы доступны по ссылке: https://www.lib.tpu.ru/html/irs-and-pdb:

- 1. Научно-техническая библиотека ТПУ. <https://www.lib.tpu.ru/>
- 2. Научно-электронная библиотека eLIBRARY.RU <https://elibrary.ru/defaultx.asp>
- 3. Электронно-библиотечная система «Лань» <https://e.lanbook.com/>
- 4. Электронно-библиотечная система «Юрайт» <https://urait.ru/>
- 5. Электронно-библиотечная система «ZNANIUM.COM» <https://new.znanium.com/>

Лицензионное программное обеспечение (в соответствии с **Перечнем лицензионного программного обеспечения ТПУ)**:

- 1. 7-Zip;
- 2. Adobe Acrobat Reader DC;
- 3. Adobe Flash Player;
- 4. AkelPad;
- 5. Ansys 2020;
- 6. Ascon KOMPAS-3D 18 Education Concurrent MCAD ECAD;
- 7. Cisco Webex Meetings;
- 8. Dassault Systemes SOLIDWORKS 2020 Education;
- 9. Document Foundation LibreOffice;
- 10. Microsoft Office 2013 Standard Russian Academic;
- 11. Google Chrome;
- 12. Microsoft Office 2007 Standard Russian Academic;
- 13. Mozilla Firefox ESR;
- 14. Oracle VirtualBox;
- 15. ownCloud Desktop Client;
- 16. Tracker Software PDF-XChange Viewer;
- 17. WinDjView;
- 18. Zoom Zoom